**ORIENTATION APRÈS BAC FORMATION S'informer pour faire un choix éclairé** @

 $\Theta$  Sélection de ressources numériques : sites & pages web, vidéos, infographies, documents pdf...

# **D.U.T. > DIPLÔME UNIVERSITAIRE DE TECHNOLOGIE <**

### Dernière mise à jour : 8 novembre 2016

**Le diplôme universitaire de technologie (D.U.T.) est une formation « professionnalisante » en deux ans accessible après le baccalauréat ou équivalent. Le DUT se prépare dans un institut universitaire de technologie (I.U.T.). 24 spécialités de DUT sont actuellement proposées par les 113 IUT.**

### <span id="page-0-1"></span>**Au sommaire**

- 1. [Présentation générale du DUT](#page-0-0)
- 2. [Fiches DUT](#page-3-0)
- 3. [Témoignages](#page-4-0)
- 4. Rechercher [les lieux de formation](#page-5-0)
- 5. [Pour en savoir plus \(Sites des établissements/Portes ouvertes\)](#page-6-0)
- 6. [Statistiques d'admission en DUT en Aqu](#page-6-1)itaine
- 7. [Liste des spécialités et des options de DUT](#page-7-0)
- 8. [Devenir des diplômés de DUT](#page-8-0)
- 9. [Les DUT dans l'académie de Bordeaux](#page-9-0)
- 10. Préparer u[n DUT en alternance dans l'académie de Bordeaux](#page-10-0)
- 11. [Document papier à consulter](#page-11-0)

# <span id="page-0-0"></span>**1. PRÉSENTATION GÉNÉRALE DU DUT**

### <sup>1</sup> [Les DUT \(Diplômes universitaires de technologie\)](http://www.onisep.fr/Choisir-mes-etudes/Apres-le-bac/Organisation-des-etudes-superieures/Les-DUT-diplomes-universitaires-de-technologie) **Als on issen fr**

- *Site de l'ONISEP Dossier, publication : 22 septembre 2016*
- Admission / Durée des études / Organisation des études / Au programme
- Validation des études / Diplôme
- Professionnalisation
- Et après ?
- x DUT / BTS : quelle différence ?

### **DUT [: diplôme universitaire de technologie](https://www.admission-postbac.fr/index.php?desc=formations&for=dut)**

*Site Admission Post-Bac*

- Les 5 bonnes raisons de choisir l'IUT
- Données statistiques

# **[Diplôme universitaire de technologie \(DUT\)](http://www.enseignementsup-recherche.gouv.fr/cid20192/diplome-universitaire-technologie.html)**

*Site du ministère de l'Education nationale et de l'Enseignement supérieur et de la recherche*

- x Quelles voies de formations ?
- x Quelles spécialités ?
- Où suivre ces formations ?
- x Que faire après un D.U.T. ?

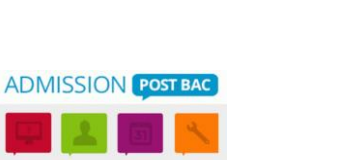

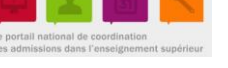

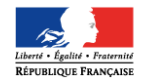

MINISTÈRE DE L'ÉDUCATION NATIONALE DE L'ENSEIGNEMENT SUPÉRIEUR ET DE LA RECHERCHE

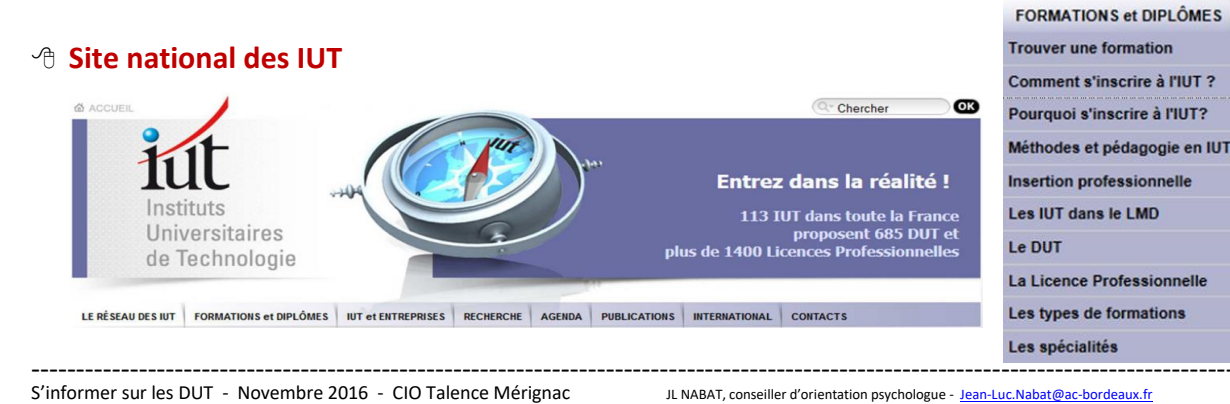

Vous trouverez dans ce document une sélection de ressources documentaires sur les DUT : pages web, vidéos, infographies, pdf…

Pour y accéder cliquez sur le **lien hypertexte Texte en rouge**

- Ð **Sites d'associations régionales d'IUT**
- Association régionale des **[IUT d'Aquitaine](http://www.aquitaine.iut.fr/)**
- Association régionale des **[IUT du Limousin Poitou-Charentes](http://www.iut-lpc.fr/)**

<sup>-</sup> Télécharger le magazine « [Etudier et Réussir dans les IUT 2016](https://www.iut-lpc.fr/pdf/magazine/magazine-IUT-2016.pdf) »

- Association régionale des **[IUT Midi-Pyrénées](http://www.iut-mpy.net/)**
- Ð **Certains départements d'IUT ont leur site national [Département = spécialité]**
- **[Chimie](https://sites.google.com/site/acdchimie/)**

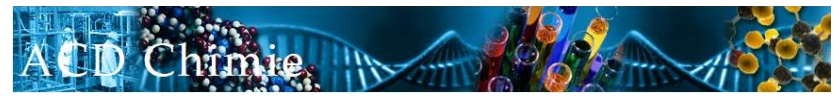

**[Génie biologique](http://www.dutgeniebiologique.com/)** 

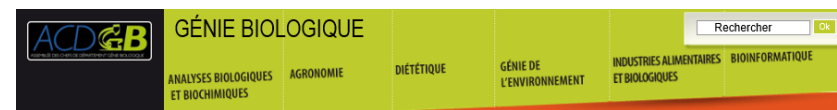

# **Génie civil - [Construction durable](http://www.iut-genie-civil.org/)**

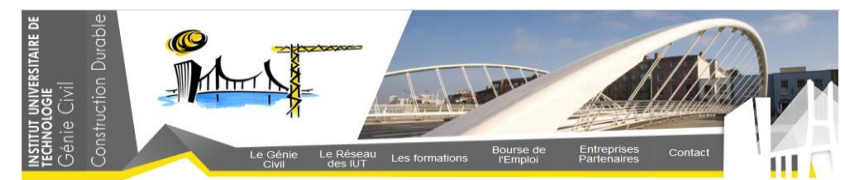

# **[Génie électrique et informatique industrielle](http://www.gesi.asso.fr/)**

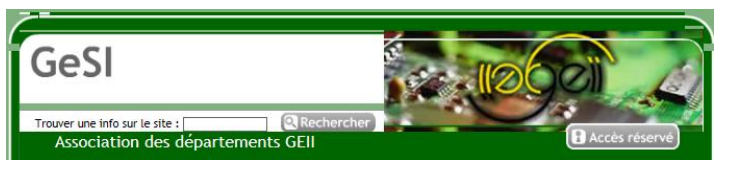

# **[Génie industriel et maintenance](http://www.iutgim.org/)**

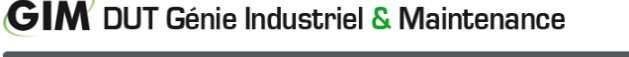

Accueil Venir en GIM Les études Un avenir assuré Témoignages **GIM'Eole** 

**[Gestion logistique et transport](http://www.iut-glt.fr/)**

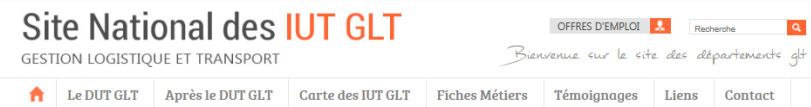

# **[Information communication](http://www.iut-infocom.fr/)**

PORTAIL DES IUT INFORMATION COMMUNICATION

Maîtriser l'information et la communication est un enjeu majeur à l'ère du numérique

DUT INFOCOM ~ LICENCE PROFESSIONNELLE ~ ET APRÈS ? ~ INTERNATIONAL PROFESSIONNELS TÉMOIGNAGES

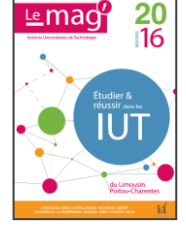

LesIU<sup>-</sup>

du Limous<br>Boitou Chr

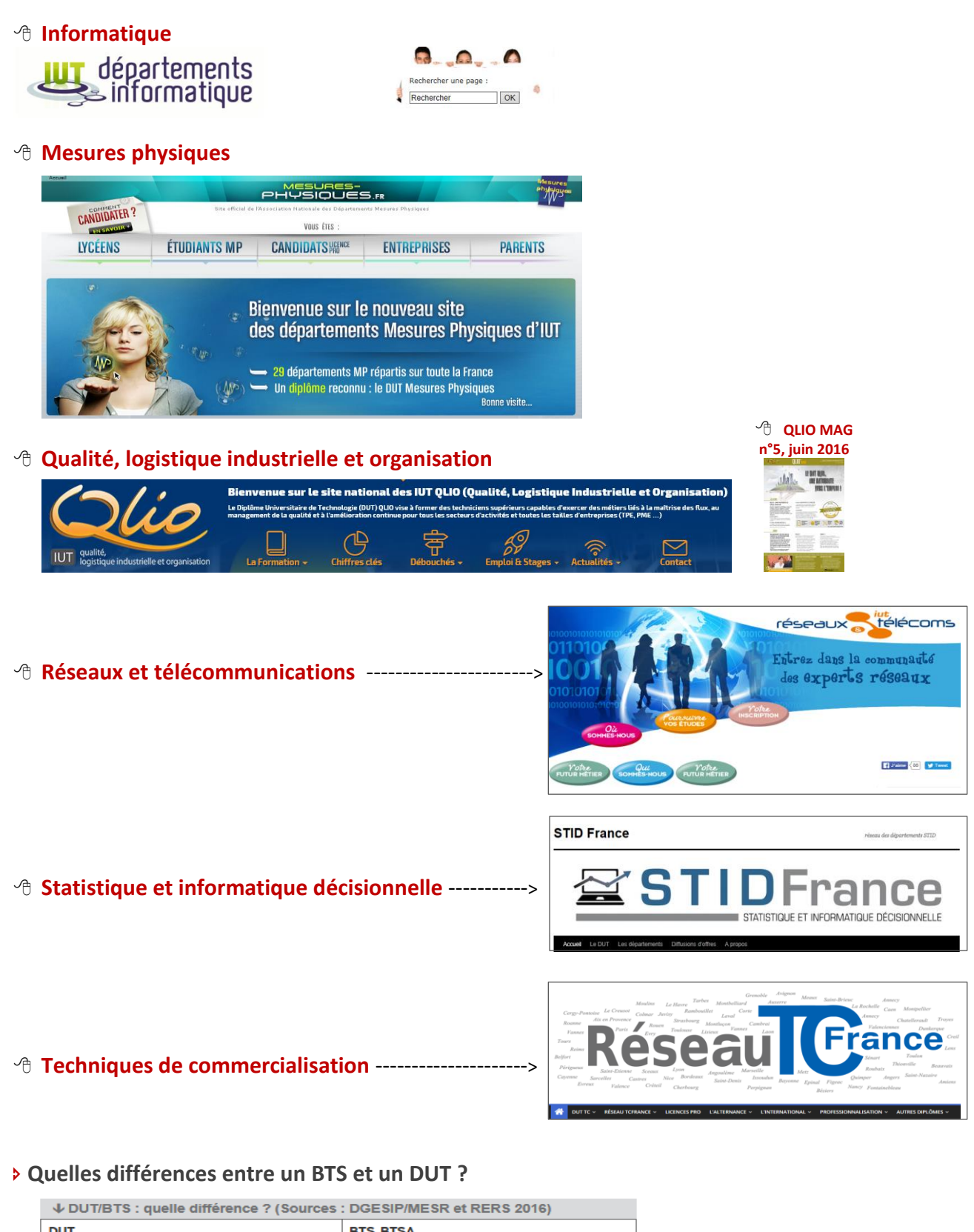

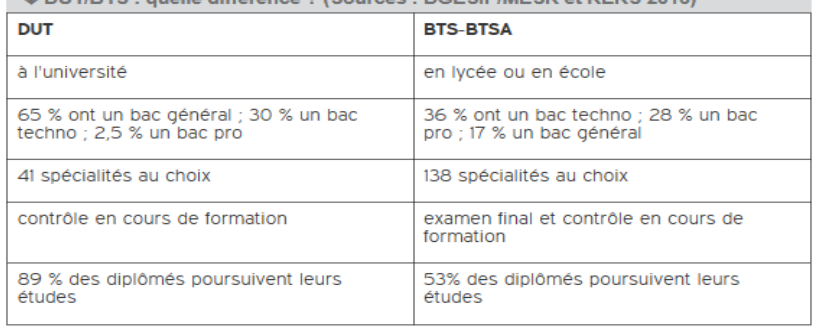

- 
- 

Ð **Pour aller plus loin**

# **[Les fiches DUT \(fiches RNCP\)](http://www.univ-nantes.fr/1424773455589/2/fiche___pagelibre/&RH=FORIN)**

La fiche RNCP (Répertoire National des Certifications Professionnelles) traduit les contenus d'une formation en termes d'activités, de compétences et de débouchés potentiels.

# **[Programmes pédagogiques nationaux des DUT](http://www.enseignementsup-recherche.gouv.fr/cid53575/programmes-pedagogiques-nationaux-d.u.t.html)**

Objectifs, programmes très détaillés des 24 spécialités de DUT.

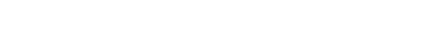

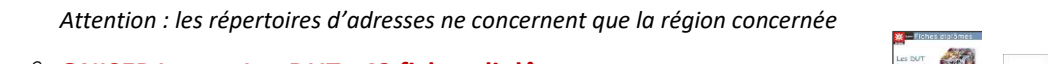

**[Les DUT dans l'académie de Bordeaux](http://www.onisep.fr/Mes-infos-regionales/Aquitaine/Se-former-dans-ma-region/Fiches-diplomes-regionales-a-telecharger/Fiches-diplomes-regionales3/Les-DUT)** 

poursuites d'études, lieux et modalités de formations.

- **[ONISEP Lyon > Les DUT](http://www.onisep.fr/content/download/730615/13761111/file/dut_2015_lyon.pdf) : 42 fiches diplômes** *PDF, 47 pages, janvier 2015*
- 
- **[ONISEP Picardie > Les DUT](http://www.onisep.fr/Mes-infos-regionales/Picardie/Se-former-dans-ma-region/Fiches-diplomes-regionales-a-telecharger/Fiches-diplomes-regionales/Les-Diplomes-Universitaires-de-Technologie-DUT) : 15 fiches diplômes** *PDF, 33 pages, janvier 2016*
- **[ONISEP Nord-Pas de Calais > DUT](http://www.onisep.fr/content/download/730565/13760547/file/Npdc_DUTJuin2016.pdf) : 30 fiches diplômes** *PDF, 63 pages, juin 2016*

<span id="page-3-0"></span>**2. FICHES DUT [Retour sommaire](#page-0-1)** 

### **Les fiches [formation sur le site de l'ONISEP](http://www.onisep.fr/Choisir-mes-etudes/Apres-le-bac/Organisation-des-etudes-superieures/Les-DUT-diplomes-universitaires-de-technologie)**  |米onisep fr

# Onisep.fr, septembre 2016

 **BTS - [DUT : quelles différences ?](http://www.letudiant.fr/etudes/btsdut/bien-choisir-son-bts-ou-son-dut-11903/bts-dut-quelles-differences-14504.html) [Bien choisir son BTS ou son DUT](http://www.letudiant.fr/etudes/btsdut/bien-choisir-son-bts-ou-son-dut-11903.html)**

**BTS et DUT [: quelles différences](http://www.studyrama.com/formations/diplomes/bts/bts-et-dut-quelles-differences-84225) ?**

**BTS ou DUT [: comment choisir](http://www.cci-paris-idf.fr/sites/default/files/biop/pdf/documents/2015-3_bts-dut.pdf) ?**

**[DUT et BTS, quelles différences ?](http://www.lemonde.fr/campus/article/2016/02/19/dut-et-bts-quelles-differences_4868333_4401467.html)**

**[BTS ou DUT, un choix délicat](http://etudiant.aujourdhui.fr/etudiant/info/bts-ou-dut-un-choix-delicat.html)**

Accès aux fiches formation > cliquez sur « Voir ici quelques spécialités » L'accès aux fiches se fait par domaine professionnel

**l'Etudiant** 

Studurama.com

Le **Parisien** 

*MI* CAMPUS

**OIGO G** CCI PARIS ILE-DE-FRANCE

- 
- DOMAINES :
- Droit
- Environnement, énergie, aménagement, propreté
- Industrie et transport (Génie industriel; Fonction production; Maintenance, qualité; Fabrication productique; Logistique)
- Gestion (Administration de l'entreprise, Comptabilité, Ressources humaines...)
- Information-Communication (Informatique; Multimédia; Journalisme; Publicité; Bibliothèque; Communication...)
- Mécanique, Automatismes (Aéronautique; Automobile; Travail des métaux...)
- Social (Travail social)
- Sciences (Biologie; Chimie; Physique)

# ONISEP Aquitaine, juin 2016

Présentation succincte des diplômes : conditions d'accès à la formation, débouchés,

Les élèves étudient une spécialité professionnelle dans une branche d'activité. Les DUT<br>couvrent chacun un domaine professionnel assez large et permettent de s'adapter à une<br>famille d'emplois (ex. : gestion logistique et t

41 spécialités (options comprises) sont proposées. Mais tous les secteurs d'activités (options comprises) sont proposées. Mais tous les secteurs d'activités par exemple aucun DUT en audiovisuel, en arts ap ou en textile.

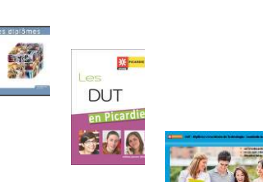

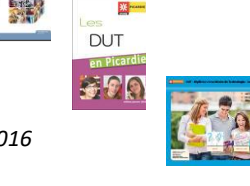

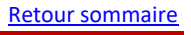

UNIVERSITÉ DE NANTES

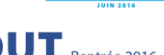

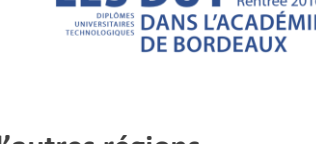

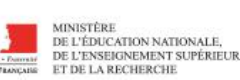

Au programme

 $\rightarrow$  Voir ici quelques spécialités

 $\overline{\phantom{0}}$ 

FICHES DIPLOMES

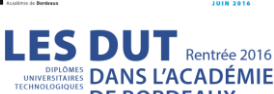

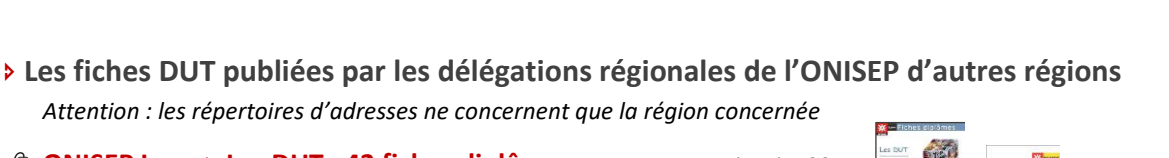

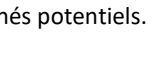

# <span id="page-4-0"></span>**3. TÉMOIGNAGES [Retour sommaire](#page-0-1)**

# **[Témoignages d'étudiants](http://www.onisep.fr/Choisir-mes-etudes/Ma-1re-annee-en) : ma 1ère année en...**

Ces étudiants débutent leur parcours dans l'enseignement supérieur. Immersion dans leur quotidien d'étudiant de première année.

Disponible actuellement : **Ma 1ère [année en DUT Informatique](http://www.onisep.fr/Choisir-mes-etudes/Ma-1re-annee-en/Ma-1re-annee-en-DUT-informatique)**

# **[Témoignages d'étudiants et d'enseignants su](https://oniseptv.onisep.fr/)r Onisep.TV**

DUT Génie Electrique et Informatique Industrielle / Chimie option chimie / Chimie option productique / Génie chimique, génie des procédés option bio-procédés / Génie industriel et maintenance / Génie Mécanique et productique / Information communication option communication d'entreprises / Information communication option journalisme / Science et génie des matériaux / Techniques de commercialisation

Entrer dans l'enseignement supérieur - Conseils sur le DUT /Le DUT en alternance / Pourquoi et comment choisir un DUT

Q DUT

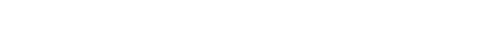

**X EV** Tapez « DUT » dans la fenêtre Rechercher ---->

# **[Quelques vidéos de DUT préparés en Aquitaine](http://www.onisep.fr/Mes-infos-regionales/Aquitaine/Se-former-dans-ma-region/Fiches-diplomes-regionales-a-telecharger/Fiches-diplomes-regionales3/Les-DUT)**

Génie chimique, génie des procédés option Bio-procédés / Génie électrique et informatique industrielle / Génie industriel et maintenance / DUT Génie mécanique et productique / Techniques de commercialisation

*Les vidéos sont en bas de page.*

# **[La formation en DUT](https://www.youtube.com/watch?v=n8btfIYW_z8)**

Interview par les internautes d'une Directrice d'IUT (IUT de Blagnac) et de 2 étudiants (une étudiante en DUT STID *Statistique et informatique décisionnelle*, un étudiant en DUT QLIO *Qualité, logistique industrielle et organisation*)

### **Questions - [réponses sur les DUT](https://www.youtube.com/watch?v=qlMmIfFzViw)**

Vidéo réalisée par l'association des IUT de Bretagne.

# Ð **Divers témoignages d'étudiants et d'enseignants**

# *A* [Zoom sur le DUT](http://www.letudiant.fr/letudiant-tv/filieres/bts-dut/fillieres-zoom-sur-le-dut.html) letudiant ty

Valentin, Saadia et Jordan sont tous les 3 en DUT : le 1<sup>er</sup> en DUT Informatique, la 2<sup>ème</sup> en DUT GEA (Gestion des entreprises et des administrations) et le 3<sup>ème</sup> en DUT Technique de commercialisation.

- **101 DUT Génie civil - [Construction durable \(GC-CD\)](https://www.youtube.com/watch?v=fvamdV_wYaY)**  Présentation du DUT par des enseignants et des étudiants de l'IUT de Rennes.
- **[DUT Génie Electrique & Informatique Industrielle \(GEII\)](https://www.youtube.com/watch?v=Pc7q9jRlgVM)** FILIT
	- Le DUT GEII vu par les profs et les étudiants de l'IUT de Sarcelles.
- **[DUT Gestion des entreprises et des administrations \(GEA\)](https://www.youtube.com/watch?v=pdwINmRTaJE)** Manon Leroy, étudiante en stage pour son DUT GEA / IUT de l'Indre. Marine a fait son stage de 10 semaines au SDIS 36.
- **<sup>t</sup> [DUT Gestion logistique et transport \(GLT\)](https://www.youtube.com/watch?v=b8kgABpx9qI)** 
	- Marine Guillot, étudiante en DUT GLT par apprentissage / IUT de l'Indre. Marine effectue son apprentissage à la Laiterie de Varennes sur Fouzon.
- **[DUT Hygiène Sécurité et Environnement \(HSE\)](https://www.youtube.com/watch?v=HdW172DSWvQ)**

Présentation de la filière H.S.E. (Hygiène Sécurité et Environnement) en collaboration avec 3 jeunes de l'IUT de Creil antenne de l'Oise.

# **<sup><sup></sub><sup></sup> DUT Mesures Physiques (MP) EXEL INSTITUTION PRESERVANCE OF TECHNOLOGIE**</sup></sup>

Vidéo de promotion du département Mesures Physiques de l'IUT de Rouen. Réalisée par deux étudiants de 2<sup>ème</sup> année dans le cadre de leur projet tuteuré.

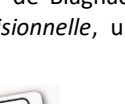

Yound

dailymotion

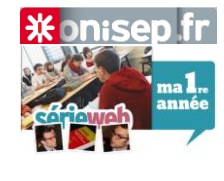

X on:sen

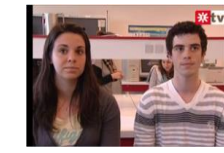

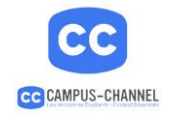

# **[DUT Qualité Logistique Industrielle et Organisation \(QLIO\)](https://www.youtube.com/watch?v=hvFayRQUcaM)**

Direction Cambrai pour découvrir le DUT Q.L.I.O (Qualité Logistique Industrielle et Organisation).

### **[DUT Métiers du Multimédias et de l'Internet \(MMI\)](https://www.youtube.com/watch?v=i0vf7KypAbw)**

Témoignages d'étudiants et d'enseignants de l'IUT de Saint-Dié-des-Vosges…

### **[DUT Science et Génie des Matériaux \(SGM\)](http://www.dailymotion.com/video/xos3jx_corentin-21-ans-dut-science-et-genie-des-materiaux_school)** peries<br>**A**

Témoignage de Corentin qui a préparé le DUT Science et Génie des Matériaux pour ensuite intégrer une école d'ingénieur. Il nous présente les cours du DUT et la spécificité de l'IUT.

**EN UNIVERSITÉ** 

**DUT Statistique et informatique décisionnelle (STID)**

- **Témoignages d'étudiants d[u DUT Statistique et Informatique Décisionnelle](https://www.youtube.com/watch?v=sLEESTA_sNA) (STID) - IUT de Vannes**
- **[Témoignages d'anciens étudiants qui ont suivi la filière STID à l'IUT de Vannes](https://www.youtube.com/watch?v=pcDwY-vO_U8)**
- **[Présentation du STID par un enseignant et un étudiant de l'IUT Paris Descartes](https://www.youtube.com/watch?v=kbl09mAl_cA)**
- **[Film de promotion de l'IUT STID à Pau](https://www.youtube.com/watch?v=hL4qzQAITUw)**

### **<sup><sup>t</sup> DUT Techniques de commercialisation (TC)**</sup>

Polina Sheshunnikova, étudiante en DUT TC par apprentissage / IUT de l'Indre. Polina a effectué son apprentissage pour son DUT TC chez Stal Industrie, à Romonrantin. Cette société commercialise les Aménagements d'espaces commerciaux.

# <span id="page-5-0"></span>**4. RECHERCHER LES LIEUX DE FORMATION [Retour sommaire](#page-0-1) Retour sommaire**

### **[Utiliser le site APB](https://www.admission-postbac.fr/)**

Le site Admission Post-Bac est le site national sur lequel vous devrez saisir vos candidatures du 20 janvier au 20 mars, mais **c'est aussi un portail très pratique pour s'informer sur les formations**, car il intègre un répertoire des formations. Pour rechercher un établissement de formation :

- **1** Cliquer sur « Les formations » puis sur « Rechercher une formation sur la plateforme »
- Ô Vous accédez alors au moteur de recherche des formations et des établissements

### **[Accès direct au moteur de recherche](https://dossier.admission-postbac.fr/Postbac/recherche?ACTION=1&sender=typeFormation&g_tf_cod=51) des IUT**

# **[Annuaire des IUT](http://www.iut.fr/formations-et-diplomes/trouver-une-formation.html)**

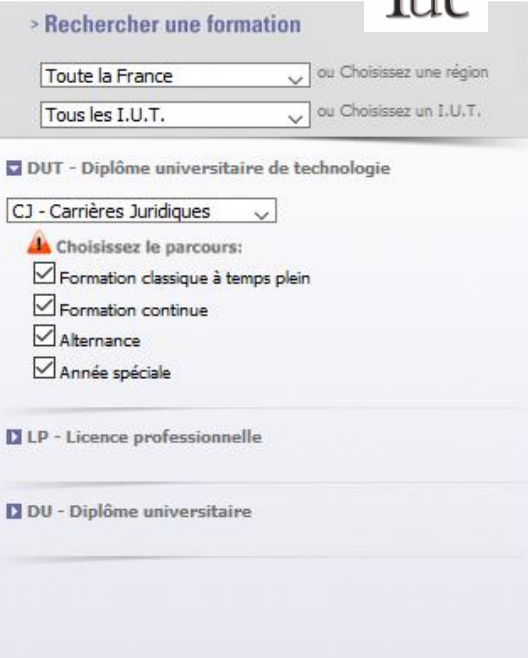

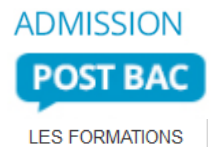

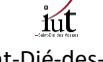

# **[Onisep Géolocalisation](http://geolocalisation.onisep.fr/)**

Moteur de recherche permettant de sélectionner et de localiser la formation recherchée.

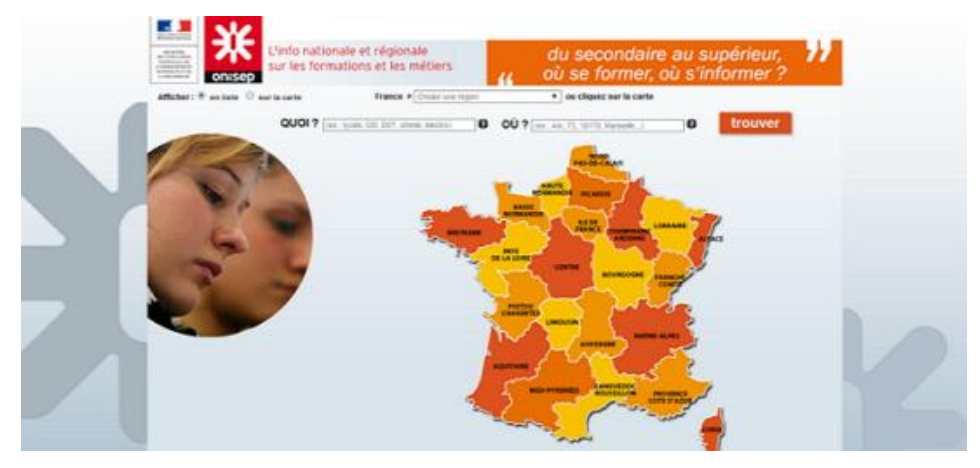

# <span id="page-6-0"></span>**5. S'INFORMER POUR EN SAVOIR PLUS [Retour sommaire](#page-0-1) Retour sommaire**

# Ð **Pour m'informer sur un DUT, je consulte les sites des IUT préparant ce DUT**

Pour accéder facilement au site web des IUT, utilisez le moteur de recherche du site admission post-bac.

**ADMISSION POST BAC** <sup></sub><sup><sup>®</sup> [www.admission-postbac.fr](http://www.admission-postbac.fr/) Les formations > Rechercher une formation</sup></sup>

N.B. Sur le site APB, consulter systématiquement la rubrique « **En savoir plus** » des établissements susceptibles de vous intéresser. Vous y trouverez différentes informations : Description et caractéristiques de la formation - Date de la journée Portes ouvertes - Lien vers le site web de l'établissement.

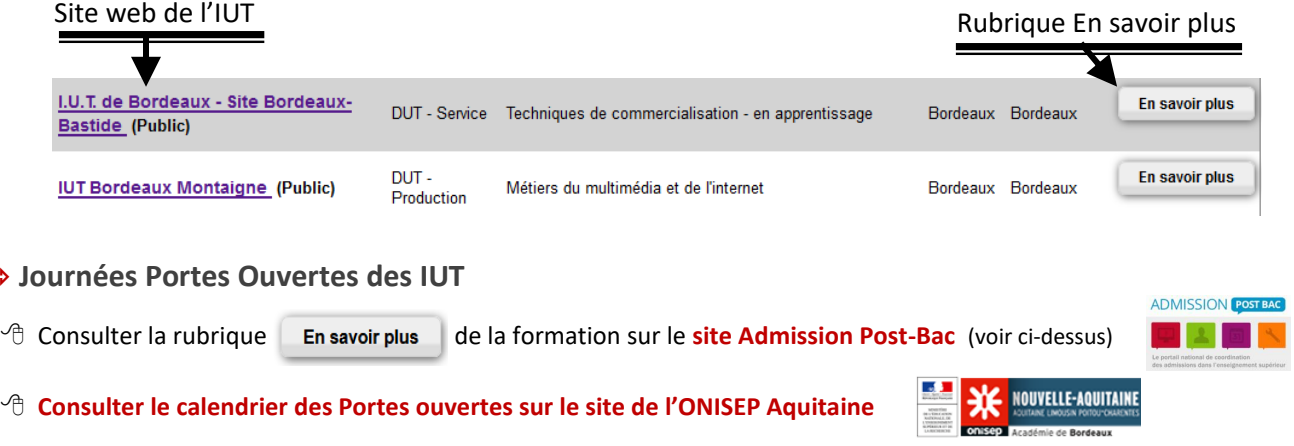

# <span id="page-6-1"></span>**6. STATISTIQUES D'ADMISSION EN DUT EN AQUITAINE [Retour sommaire](#page-0-1) Retour sommaire**

# **Statist[iques d'admission en DUT de 2012 à 2015 dans l'académie de Bordeaux](http://www.onisep.fr/Mes-infos-regionales/Aquitaine/Publications-de-la-region/Publications-thematiques/Statistiques/Admissions)**

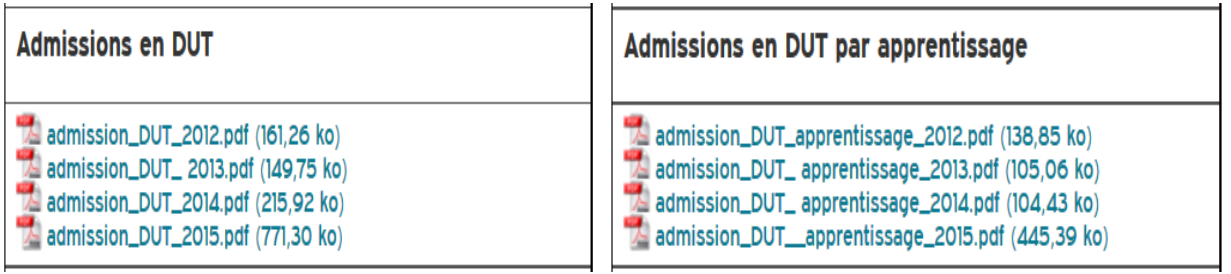

# <span id="page-7-0"></span>**7.** LISTE DES SPECIALITÉS ET DES OPTIONS DE DUT **[Retour sommaire](#page-0-1) Retour sommaire**

# 15 spécialités relèvent du **secteur de la production** / 9 relèvent du **secteur des services.**

6 **spécialités** de D.U.T. sur 24 comportent des **options.** 

### **Secteur de la production**

- **Chimie** *choix de l'option dès le semestre 3*
	- *option* **Chimie analytique et de synthèse** 
		- *option* **Chimie des matériaux**
		- *option* **Chimie industrielle**
- **Génie biologique** *choix de l'option dès le semestre 2*
	- *option* **Analyses biologiques t biochimiques**
	- *option* **Agronomie**
	- *option* **Diététique**
	- *option* **Génie de l'environnement**
	- *option* **Industries agroalimentaires et biologiques**
- **Génie chimique - génie des procédés** *choix de l'option dès le semestre 3*
	- *option* **Bio-procédés**
	- *option* **Procédés**
- **Génie civil - construction durable**
- **Génie électrique et informatique industrielle**
- **Génie industriel et maintenance**
- **Génie mécanique et productique**
- **Génie thermique et énergie**
- **Hygiène - sécurité - environnement**
- **Informatique**
- **Mesures physiques**
- **Packaging, emballage et conditionnement**
- **Qualité, logistique industrielle et organisation**
- **Réseaux et télécommunications**
- **Science et génie des matériaux**

### **Secteur des services**

- **Carrières juridiques**
- **Carrières sociales** *choix de l'option dès le semestre 1*
	- *option* **Animation sociale et socioculturelle**
	- *option* **Assistance sociale**
	- *option* **Education spécialisée**
	- *option* **Gestion urbaine**
	- *option* **Services à la personne**
- **Gestion administrative et commerciale des organisations**
- **Gestion des entreprises et des administrations** *choix de l'option dès le semestre 3*
	- *option* **Gestion comptable et financière**
	- *option* **Gestion et management des organisations**
	- *option* **Gestion des ressources humaines**
- **Gestion logistique et transport**
- **Information-communication** *choix de l'option dès le semestre 1*
	- *option* **Communication des organisations**
	- *option* **Information numérique dans les organisations**
	- *option* **Journalisme**
	- *option* **Métiers du livre et du patrimoine**
	- *option* **Publicité**
- **Métiers du multimédia et de l'Internet**
- **Statistique et informatique décisionnelle**
- **Techniques de commercialisation**

Source : MINISTERE DE L'EDUCATION NATIONALE, DE L'ENSEIGNEMENT SUPERIEUR ET DE LA RECHERCHE [spécialités](http://www.enseignementsup-recherche.gouv.fr/cid20192/diplome-universitaire-de-technologie-d.u.t.html) [/ options](http://www.enseignementsup-recherche.gouv.fr/cid76902/tableaux-d-equivalence-entre-anciens-et-nouveaux-intitules-des-specialites-de-d.u.t.html)

# Certains IUT donnent une **orientation** à leur DUT :

Exemple : le DUT *Carrières sociales* option *Gestion urbaine* est proposé en Aquitaine par deux IUT, avec deux orientations différentes :

- IUT Bordeaux Montaigne > orientation *Solidarité locale et internationale*
- IUT de Périgueux > orientation *Développement touristique*

Les IUT proposent souvent en 2<sup>e</sup> année (semestres 3 et 4) une **spécialisation** sous forme de **modules complémentaires** au choix :

Exemple : pour le DUT Carrières sociales option *Animation sociale et socioculturelle* de l'IUT Bordeaux Montaigne, chaque étudiant suit en 2<sup>e</sup> année l'une des 4 filières proposées en parallèle à des enseignements pour toute la promotion :

- ACM (Arts, Cultures et Médiation)
- ASE (Animation, Santé et Éducation)
- ATL (Animation des Territoires par les Loisirs)
- DLI (Développement local et Interculturel) Source [: plaquette](http://www.iut.u-bordeaux-montaigne.fr/wp-content/plaquettes/plaquette_DUT_ASSC.pdf) de la formation téléchargeable sur le site de l'IUT

# <span id="page-8-0"></span>8. DEVENIR DES DIPLÔMÉS DE DUT (NATIONAL / ACADÉMIE DE BORDEAUX) **[Retour sommaire](#page-0-1)**

# **[Résultats des enquêtes nationales menées sur le devenir](http://www.iut.fr/publications/le-devenir-des-etudiants.html) des diplômés**

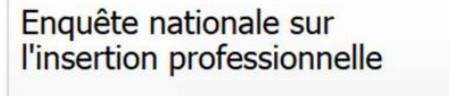

L'ADIUT publie les résultats de la 10ème enquête nationale menée sur le devenir des diplômés du Diplôme Universitaire de Technologie.

ADIUT = Assemblée des directeurs d'IUT

Consulter une petite **[synthèse](http://www.onisep.fr/Mes-infos-regionales/Midi-Pyrenees/Se-former-dans-ma-region/Le-devenir-des-diplomes-de-DUT)** de ces enquêtes (Onisep Midi-Pyrénées, publication mars 2016)

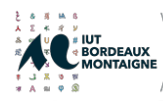

<sup>Ð</sup> **Devenir des diplômés de DUT - IUT Bordeaux Montaigne (Université Bordeaux Montaigne)**

- **[Promotion 2010](http://www.u-bordeaux-montaigne.fr/fr/universite/chiffres-cles/devenir-des-diplomes.html)**
- **[Promotions précédentes](http://www.u-bordeaux-montaigne.fr/fr/universite/chiffres-cles/devenir-des-diplomes/archives-du-devenir-des-diplomes.html)**

# université

Ð **Devenir des diplômés de DUT - IUT de l'université de Bordeaux** IUT de Bordeaux - IUT Bordeaux Montesquieu - IUT de Périgueux

**[Promotion 2011 \(Devenir à 30 mois\)](http://www.u-bordeaux.fr/Formation/Enquetes-et-statistiques/Insertion-professionnelle/DUT)** 

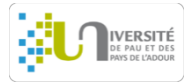

<sup>Ð</sup> **Devenir des diplômés de DUT - IUT de l'université de Pau et des Pays de l'Adour**

**IUT de Bayonne - [IUT des Pays de l'Adour \(Pau Mont de Marsan\)](http://ode.univ-pau.fr/live/Insertion_professionnelle/Bac_2)** 

# <span id="page-9-0"></span>**9.** LES DUT DANS L'ACADÉMIE DE BORDEAUX<br> [Retour sommaire](#page-0-1)

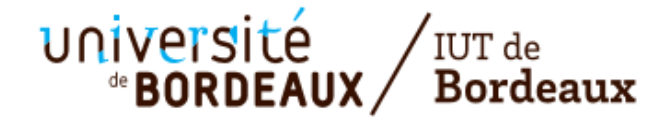

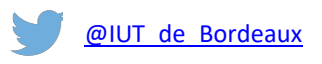

Ð **IUT de Bordeaux** 

Les spécialités

# Ô **2 DUT sur le site d'Agen**

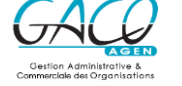

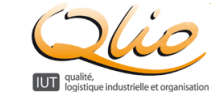

# **[Gestion Administrative et Commerciale des Organisations \(GACO\)](http://www.iut.u-bordeaux.fr/gaco)**

 $\vert f \vert$ **Qualité [Logistique Industrielle et Organisation \(QLIO\)](http://www.qlio.iut.u-bordeaux1.fr/)**

> **PORTES OUVERTES**

Portes ouvertes - Samedi 28 janvier 2017 de 9 h à 13 h - Mercredi 8 mars 2017 de 13 h à 18 h

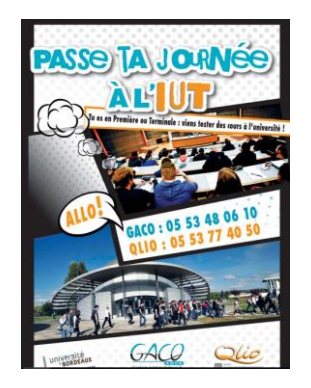

### <sup>1</sup> 4 DUT dans les spécialités suivantes sur le site de Bordeaux-Bastide

- **[Carrières Juridiques \(CJ\)](http://iut-montesquieu.u-bordeaux.fr/carrieres-juridiques/dut-carrieres-juridiques/)**
- **[Gestion des Entreprises et des Administrations \(GEA\)](http://iut-montesquieu.u-bordeaux.fr/gea/dut-gestion-des-entreprises-et-des/)** options Gestion comptable et financière (GCF) - Gestion et management des organisations (GMO)
- **[Gestion Logistique et Transport \(GLT\)](http://iut-montesquieu.u-bordeaux.fr/glt/dut-gestion-logistique-et-transport/)**
- **[Techniques de Commercialisation \(TECH de CO\)](http://iut-montesquieu.u-bordeaux.fr/tech-de-co/dut-techniques-de-commercialisation/)**
- Ô **7 DUT dans les spécialités suivantes sur le site de Gradignan**
	- **Génie Civil - [Construction Durable \(GC-CD\)](http://www.iut.u-bordeaux.fr/gc/wp/?page_id=13)**
	- **[Génie Électrique et Informatique Industrielle \(GEII\)](https://www.iut.u-bordeaux.fr/geii/dut)**
	- **[Génie Mécanique et Productique \(GMP\)](http://www.iut.u-bordeaux.fr/gmp/dut-gmp/)**
	- **Hygiène - Sécurité - [Environnement \(HSE\)](https://www.iut.u-bordeaux.fr/hse/#DUT)**
	- **[Informatique \(INFO\)](https://www.iut.u-bordeaux.fr/info/#postbac)**
	- **[Mesures Physiques \(MP\)](http://www.iut.u-bordeaux.fr/mp/index.php/dut)**
	- **<sup><sup>6</sup> Science et Génie des Matériaux (SGM)**</sup>

# Ô **4 DUT sur le site de Périgueux**

**Carrières Sociales** option **[Gestion Urbaine \(CS GU\)](https://iut-perigueux.u-bordeaux.fr/Formations/DUT-Carrieres-Sociales-Gestion-Urbaine)** orientation développement touristique

- **[Génie Biologique](https://iut-perigueux.u-bordeaux.fr/Formations/DUT-Genie-biologique2)** options Agronomie - Industries Alimentaires et Biologiques (IAB) - Diététique
- **Génie Chimique - [Génie des procédés \(GC GP\)](https://iut-perigueux.u-bordeaux.fr/Formations/DUT-Genie-chimique-Genie-des-Procedes2)** option : Bioprocédés
- **[Techniques de Commercialisation \(TECH de CO\)](https://iut-perigueux.u-bordeaux.fr/Formations/DUT-Tech-de-Co2)**

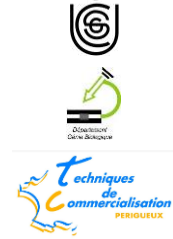

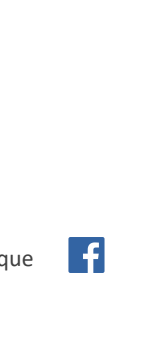

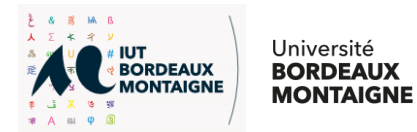

# Ð **IUT Bordeaux Montaigne**

- **Carrières sociales** option **[Animation Sociale et Socioculturelle](http://www.iut.u-bordeaux-montaigne.fr/diplomes/dut/animation-sociale-et-socioculturelle-assc/)**
- **Information communication** option **[Communication des Organisations](http://www.iut.u-bordeaux-montaigne.fr/diplomes/dut/communication-des-organisations-co/)**
- **Carrières sociales** option **[Gestion Urbaine](http://www.iut.u-bordeaux-montaigne.fr/diplomes/dut/gestion-urbaine/)** parcours différencié « Solidarités
- **Information communication** option **[Information Numérique dans les Organisations](http://www.iut.u-bordeaux-montaigne.fr/diplomes/dut/information-numerique-dans-les-organisations-infonum/)**
- **Information communication** option **Métiers du Livre [et du patrimoine](http://www.iut.u-bordeaux-montaigne.fr/diplomes/dut/metiers-du-livre-option-bibliothequesmediatheques/)** spécialité **Bibliothèques /**

# **[Médiathèques](http://www.iut.u-bordeaux-montaigne.fr/diplomes/dut/metiers-du-livre-option-bibliothequesmediatheques/) / Patrimoine**

**Information communication** option **[Métiers du Livre et du patrimoine](http://www.iut.u-bordeaux-montaigne.fr/diplomes/dut/metiers-du-livre-option-editionlibrairie/)** spécialité **Edition / Librairie**

**----------------------------------------------------------------------------------------------------**

- **[Métiers du Multimédia et de l'Internet \(MMI\)](http://www.iut.u-bordeaux-montaigne.fr/diplomes/dut/metiers-du-multimedia-et-de-linternet-mmi/)**
- **Information communication** option **[Publicité](http://www.iut.u-bordeaux-montaigne.fr/diplomes/dut/publicite/)**

# r au<br>Mont de Marsan **PAYS DE L'ADOUR**

- Ð **IUT des Pays de l'Adour**
- Ô **Site de Pau**
	- **[DUT Génie Thermique et Énergie \(GTE\)](http://iutpa.univ-pau.fr/fr/formations/formations-2016-17/diplome-universitaire-de-technologie-dut-11/sciences-technologies-sante-STS/dut-genie-thermique-et-energie-program-dut-genie-thermique-et-energie.html)**
	- **[DUT Statistique et Informatique Décisionnelle \(STID\)](http://iutpa.univ-pau.fr/fr/organisation/departements/statistique-et-informatique-decisionnelle.html)**
- Ô **Site de Mont-de-Marsan**
	- **DUT [Génie Biologique \(GB\)](http://iutpa.univ-pau.fr/fr/formations/formations-2016-17/diplome-universitaire-de-technologie-dut-11/sciences-technologies-sante-STS/dut-genie-biologique-option-industries-agroalimentaires-et-biologiques-program-dut-genie-biologique.html)** option : industries agroalimentaires et biologiques
	- **[DUT Réseaux et Télécommunications \(RT\)](http://iutpa.univ-pau.fr/fr/formations/formations-2016-17/diplome-universitaire-de-technologie-dut-11/sciences-technologies-sante-STS/dut-reseaux-et-telecommunications-program-dut-reseaux-et-telecommunications.html)**
	- **[DUT Science et Génie des Matériaux \(SGM\)](http://iutpa.univ-pau.fr/fr/formations/formations-2016-17/diplome-universitaire-de-technologie-dut-11/sciences-technologies-sante-STS/dut-science-et-genie-des-materiaux-program-dut-science-et-genie-des-materiaux.html)**

# <span id="page-10-0"></span>**10. PREPARER UN DUT EN ALTERNANCE EN AQUITAINE [Retour sommaire](#page-0-1)**

### Ð **IUT de Bordeaux**

### *Site de Gradignan*

- **DUT Génie civil - [Construction durable](http://www.iut.u-bordeaux.fr/gc/wp/?page_id=11)**
- **[DUT Génie électrique et informatique industrielle](https://www.iut.u-bordeaux.fr/geii/dut/alternance)** 
	- Ð **DUT Génie mécanique et productique** 
		- **[Plaquette d'informations DUT GMP Apprentissage](http://www.iut.u-bordeaux.fr/gmp/wp-content/uploads/2015/08/DUT-GMP-Apprentissage.pdf)**
		- **[Plaquette d'informations GMP DUT Alternance en 2A](http://www.iut.u-bordeaux.fr/gmp/wp-content/uploads/2015/08/GMP-DUT-Alternance-en-2A.pdf)**
- **[DUT Hygiène sécurité environnement](https://www.iut.u-bordeaux.fr/hse/#apprentissage)**
- **[DUT Informatique](https://www.iut.u-bordeaux.fr/info/#alternance)**
- $\Theta$  **DUT Mesures physiques**

### *Site de Bordeaux-Bastide*

- **[DUT Carrières juridiques](http://iut-montesquieu.u-bordeaux.fr/carrieres-juridiques/dut-carrieres-juridiques/professionnalisation)**
- **[DUT Gestion logistique et transport](http://iut-montesquieu.u-bordeaux.fr/glt/alternance_47/)**
- **[DUT Techniques de commercialisation](http://iut-montesquieu.u-bordeaux.fr/tech-de-co/alternance-et-stages_68/dut-tech-de-co-en-alternance_139/)**

Possibilité de suivre la 2<sup>e</sup> année du **DUT Gestion des entreprises et des administrations** en alternance dans l'option GCF

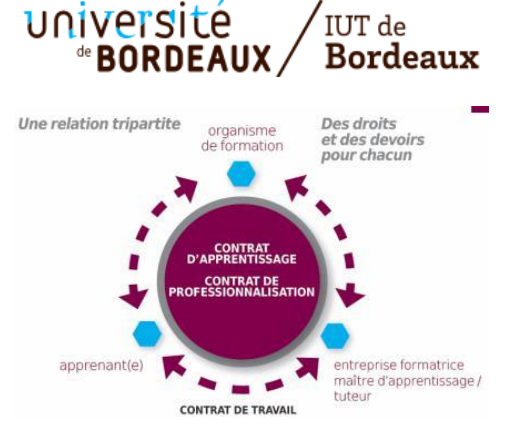

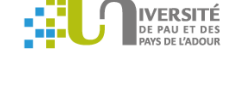

# Ð **IUT des Pays de l'Adour**

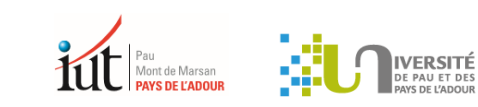

### **[L'alternance à l'IUT](http://iutpa.univ-pau.fr/fr/formations/alternance.html)**

### **[Ouverture du DUT en Alternance dès la rentrée 2016 pour les DUT GTE, STID, GB et SGM](http://iutpa.univ-pau.fr/fr/actualites/ouverture-du-dut-en-alternance.html)**

GTE = Génie thermique et énergie / STID = Statistique et informatique décisionnelle / GB = Génie biologique / SGM = Science et génie des matériaux 2<sup>ème</sup> année en alternance sur 24 mois sous forme de contrat de professionnalisation

La 2<sup>ème</sup> année du DUT Réseaux & télécommunications se prépare aussi en alternance (contrat de professionnalisation).

# <span id="page-11-0"></span>**11. DOCUMENT PAPIER À CONSULTER [Retour sommaire](#page-0-1) Retour sommaire**

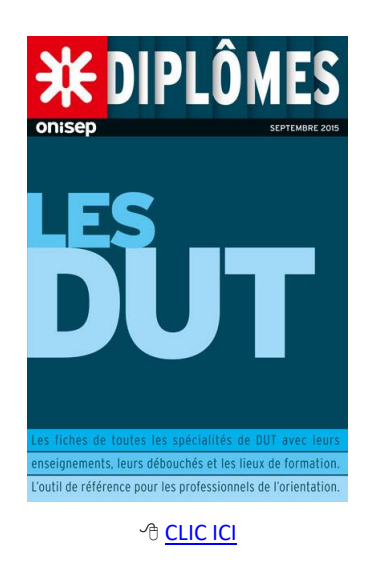

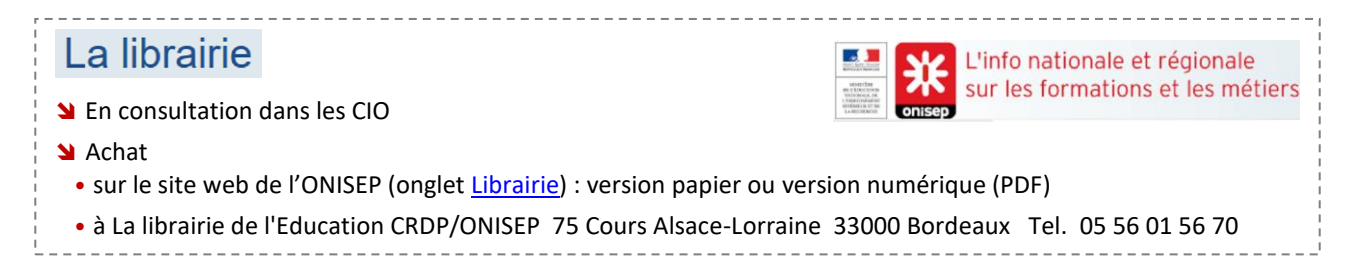

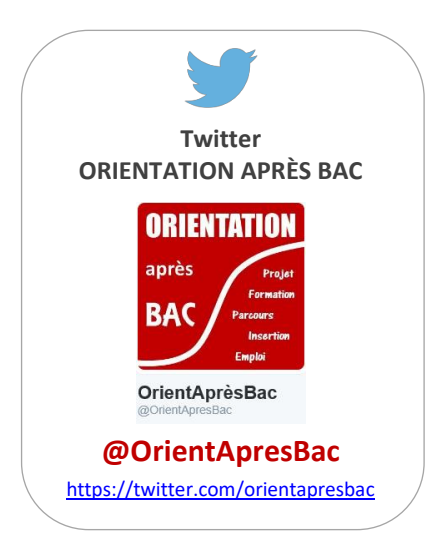